## **strongSwan - Issue #3576**

# **strongswan on openwrt virtual ip inside ipsec tunnel**

24.09.2020 10:37 - Francesco Galletti

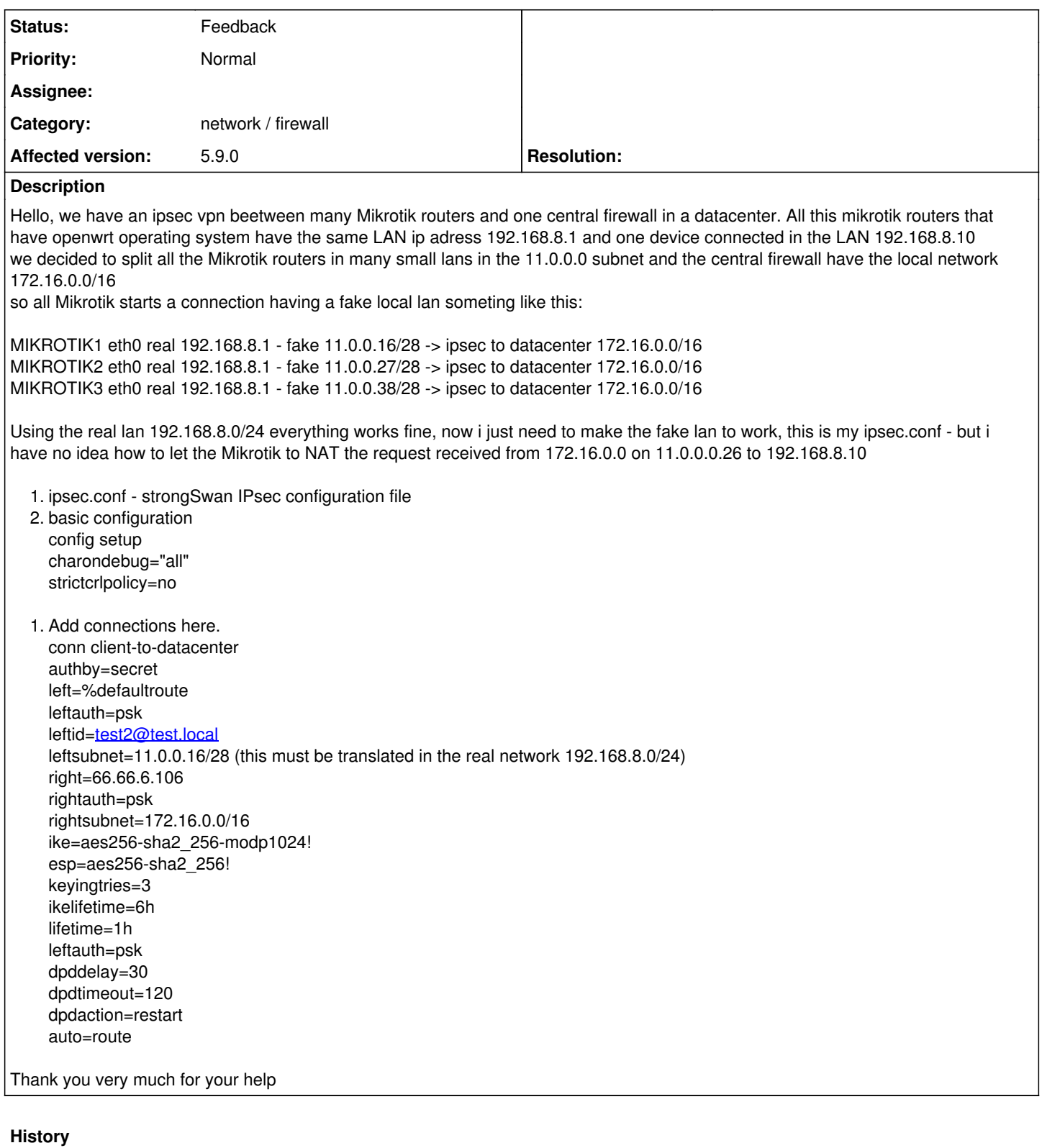

#### **#1 - 24.09.2020 11:10 - Tobias Brunner**

*- Status changed from New to Feedback*

Mikrotik to NAT the request received from 172.16.0.0 on 11.0.0.0.26 to 192.168.8.10

Use SNAT/DNAT rules (how you do that on Mikrotik boxes I have no idea).

#### **#2 - 24.09.2020 14:22 - Francesco Galletti**

Thank you very much, Mikrotik uses OPENWRT (Linux) and NAT is managed on iptables, could you please be so kind to write the example of the NAT rule you would use in this case? and in ipsec.conf wich value shoul leftsubnet= have?

Thank you

#### **#3 - 24.09.2020 15:09 - Tobias Brunner**

*- Category set to network / firewall*

could you please be so kind to write the example of the NAT rule you would use in this case?

To allow traffic from any host in 192.168.8.0/24 maybe something like this:

iptables -t nat -A POSTROUTING -s 192.168.8.0/24 -j SNAT --to-source 11.0.0.16

If you also want to explicitly NAT inbound traffic to 192.168.8.1 (i.e. if traffic can be initiated by the remote end), you also need something like this:

iptables -t nat -A PREROUTING -d 11.0.0.16 -j DNAT --to-destination 192.168.8.1

and in ipsec.conf wich value shoul leftsubnet= have?

The IP address from/to which you actually want to tunnel traffic (in this example 11.0.0.16/32).

#### **#4 - 25.09.2020 14:26 - Francesco Galletti**

Great! is perfectly working. I just have a question: how can i keep tunnel up? like a keep alive. Because Mikrotik should initiate the tunnel but i have to manually do it via ipsec up connection

if tunnel is down and ping 172.16.0.1 tunnel not going up automatically.

### **#5 - 25.09.2020 17:01 - Tobias Brunner**

Because Mikrotik should initiate the tunnel but i have to manually do it via ipsec up connection if tunnel is down and ping 172.16.0.1 tunnel not going up automatically.

With *auto=route*, trap policies (based on the configured *left|rightsubnet*) are installed in the kernel (this should be combined with *dpdaction=clear*, because *restart* could cause duplicate SAs), which should cause acquires from the kernel that in turn should trigger the initiation of SAs when matching traffic hits them. So after the SNAT is applied, the packets should theoretically match those policies and cause an acquire. Check the status output and the log for details.